### INSTRUCTIONS

This is your exam. Complete it either at<exam.cs61a.org> or, if that doesn't work, by emailing course staff with your solutions before the exam deadline.

This exam is intended for the student with email address <**EMAILADDRESS**>. If this is not your email address, notify course staff immediately, as each exam is different. Do not distribute this exam PDF even after the exam ends, as some students may be taking the exam in a different time zone.

For questions with circular bubbles, you should select exactly one choice.

- $\bigcirc$  You must choose either this option
- $\bigcirc$  Or this one, but not both!

For questions with square checkboxes, you may select *multiple* choices.

- $\Box$  You could select this choice.
- $\Box$  You could select this one too!

You may start your exam now. Your exam is due at <DEADLINE> Pacific Time. Go to the next page to begin.

This is a proctored, closed-book exam. During the exam, you may not communicate with other people regarding the exam questions or answers in any capacity. If there is something in a question that you believe is open to interpretation, please use the "Clarifications" button to request a clarification. We will issue an announcement if we believe your question merits one.

Make sure you read through the exam completely before starting to work on the exam.

We will overlook minor syntax errors in grading coding questions. You do not have to add necessary #include statements.

(a) Name

(b) Student ID

(c) Please read the following honor code: "I understand that this is a closed book exam. I hereby promise that the answers that I give on the following exam are exclusively my own. I understand that I am allowed to use unlimited handwritten cheat-sheets of my own making, but otherwise promise not to consult other people, physical resources (e.g. textbooks), or internet sources in constructing my answers." Type your full name below to acknowledge that you've read and agreed to this statement.

### 1. True/False

Please EXPLAIN your answer in TWO SENTENCES OR LESS (Answers longer than this may not get credit!). Answers without any explanation GET NO CREDIT.

- (a) (3.0 points)
	- i. In Base and Bound address translation, a user program can directly modify the "Base" and "Bound" registers.
		- $\bigcirc$  True
		- $\bigcirc$  False
	- ii. Explain your answer.

# (b) (3.0 points)

- i. Two threads in the same process share a stack.
	- $\bigcirc$  True
	- $\bigcirc$  False
- ii. Explain your answer.

# (c) (3.0 points)

i. In general, IPC using shared memory is faster than IPC using pipes.

- $\bigcirc$  True
- $\bigcirc$  False
- ii. Explain your answer.

# (d) (3.0 points)

- i. In the client-server model, every client writes requests to the same connection socket.
	- $\bigcirc$  True
	- $\bigcirc$  False
- ii. Explain your answer.
- (e) (3.0 points)
	- i. Assume that fd is a file descriptor for an empty file that was opened with write permissions. If I call write(fd, "Hello World", 11), it is guaranteed that the file was modified by the time write returns.
		- $\bigcirc$  True
		- $\bigcirc$  False
	- ii. Explain your answer.

## (f) (3.0 points)

- i. In the context of the Banker's Algorithm, an unsafe state implies that a system is in deadlock.
	- $\bigcirc$  True
	- $\bigcirc$  False
- ii. Explain your answer.

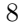

## (g) (3.0 points)

- i. In Pintos, a kernel-level stack can grow as large as it needs to in order to perform its functions.
	- $\bigcirc$  True
	- $\bigcirc$  False
- ii. Explain your answer.

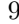

#### 2. Multiple Choice

In the following multiple choice questions, please select all options that apply. Answering a question instead of leaving it blank will NOT lower your score (the minimum score for a single question is 0, not negative).

(a) (3.0 pt) What will this program print (select all possible output sequences)? You can assume that all syscalls do not error.

```
void *run(void *arg) {
  sched_yield();
  printf("I am a different thread! ");
  return NULL;
}
int main() {
  pthread_t thread;
  pthread_create(&thread, NULL, run, NULL);
  printf("I am the main thread! ");
  pthread_join(thread, NULL);
  printf("Oh no I'm about to get terminated. ");
}
```
 $\Box$  I am the main thread! I am a different thread! Oh no I'm about to get terminated.

 $\Box$  I am a different thread! I am the main thread! Oh no I'm about to get terminated.

- $\Box$  I am the main thread! Oh no I'm about to get terminated.
- $\Box$  I am the main thread! Oh no I'm about to get terminated. I am a different thread!
- $\Box$  None of the Above
- (b) (3.0 pt) Which of the following scheduling algorithms can lead to some form of starvation (select all that apply)?

 $\Box$  FIFO

- $\Box$  Round Robin
- $\Box$  SRTF
- $\Box$  MLFQS (w/ Fixed Priority Scheduling)
- $\Box$  None of the Above
- (c) (3.0 pt) Assume that the OS is using a Strict Priority Scheduler. Thread A (priority 30) is currently holding Lock 1, and Thread B (priority 60) is waiting to acquire Lock 1. If a third thread (Thread C) is introduced to the system, which of the following priorities for Thread C will lead to priority inversion (select all that apply)?
	- $\Box$  0
	- $\Box$  20
	- $\Box$  40
	- $\Box$  50
	- $\Box$  70
	- $\Box$  80
	- $\Box$  None of the Above

(d) (3.0 pt) Assume that our OS uses Banker's Algorithm to allocate resources in order to avoid deadlock. Suppose our system contains resources A, B, and C. In addition, there are threads 1, 2, and 3. The total amount of resources, the current allocation of resources, and the maximum amount of resources needed for each thread to complete are as follows:

#### Maximum Resources Needed to Complete

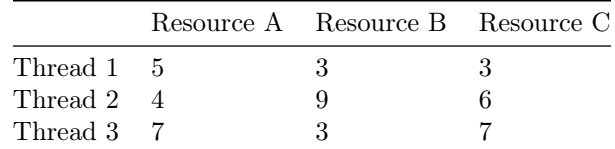

#### Current Resources Allocated

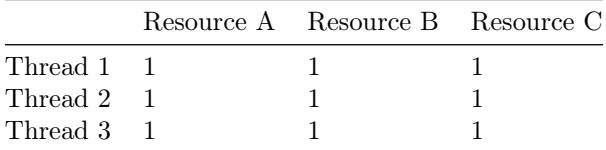

#### Total Resources

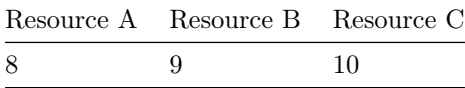

At this point, Thread 1 requests all the remaining resources it needs, and Banker's Algorithm needs to determine if this request should be granted.

However, the Banker's Algorithm implementation is buggy. Recall that Banker's algorithm runs a simulation of requests. Unfortunately, everytime the algorithm simulates Thread 3 requesting its remaining resources, it assumes that Thread 3 will fail to release X units of Resource C after completing.

For what value of X will Thread 1's original request not be granted (select all that apply)?

 $\Box$  0

 $\Box$  1

- $\Box$  2
- $\Box$  3
- $\Box$  4
- $\Box$  5
- $\Box$  6
- $\Box$  7
- $\Box$  None of the Above
- (e) (3.0 pt) In general, locks implemented using futexes are faster because (select all that apply):
	- $\Box$  Locks are not always contended
	- $\Box$  <br> Locks are almost always contended
	- $\square$  Syscalls are slow compared to operations in userspace
	- $\Box$  Userspace memory accesses are faster than kernelspace memory accesses
	- 2 None of the Above
- (f) (3.0 pt) Which of the following are differences between kernel mode and user mode (select all that apply)?
	- $\Box$  <br> In kernel mode, additional kernel-mode instructions can be executed.
	- $\Box$  Control of I/O devices is typically only available in kernel mode.
	- $\square$  The MMU (Memory Management Unit) is only active in kernel mode.
	- $\Box$  Interrupts are always disabled in kernel mode.
	- $\Box$  <br> None of the Above

### 3. Short Answer

(a) Suppose the same laptop connects to google.com on port 80 twice. How are the two connections to Google disambiguated (i.e. distinguished from each other) by Google's servers?

(b) Explain how and why you would modify the diagram below if you had an Operating System that supported Hoare semantics?

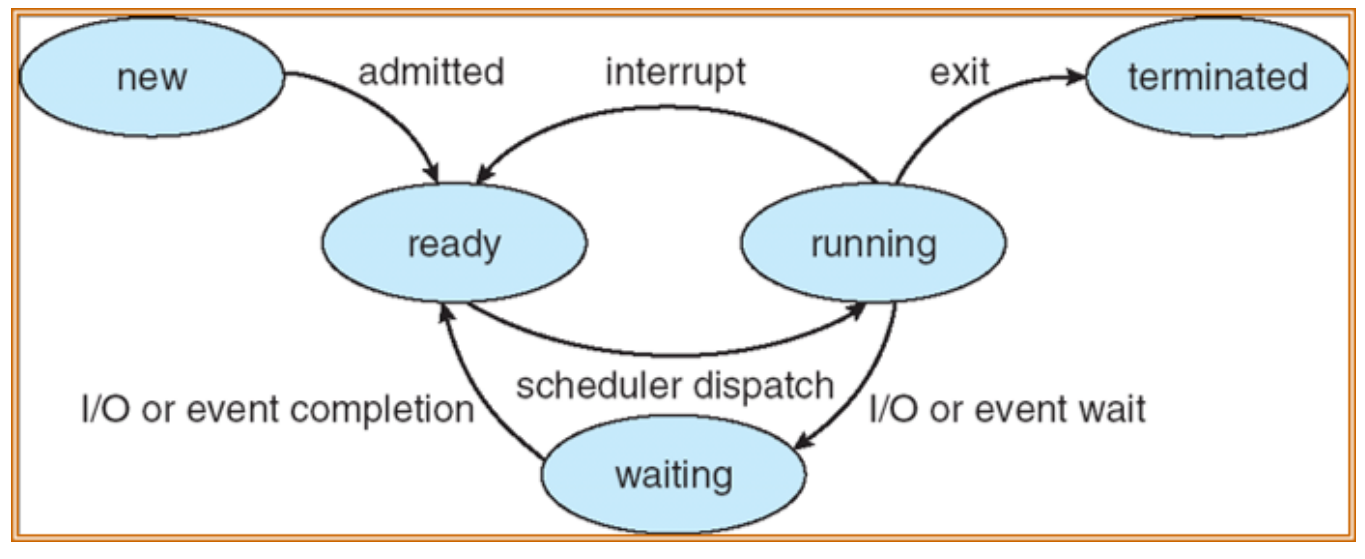

Thread State

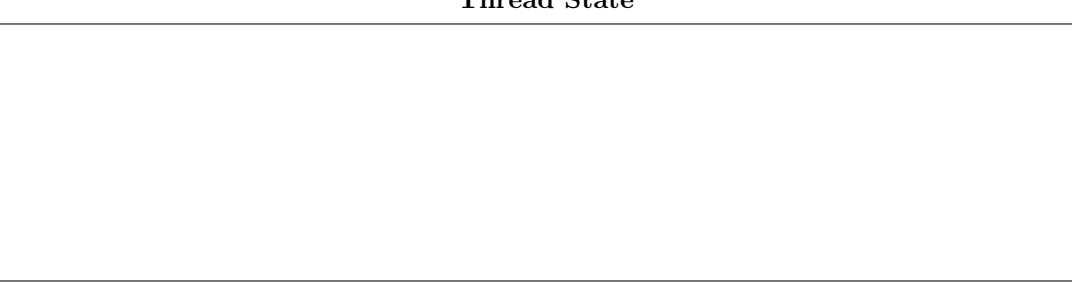

(c) Assume that Thread A is the only thread running on my system (i.e. there are no other threads vying for CPU resources). Describe a scenario in which the idle thread would still be scheduled and run by the OS instead of Thread A.

(d) Analyze the following code:

```
sema_t semA;
sema_t semB;
void initialize() {
  // Initialize semaphores to value of 2.
  sema_init(&semA, 0, 2);
  sema_init(&semB, 0, 2);
}
void functionA() {
  sema_down(&semA);
  sema_down(&semB);
  sema_up(&semB);
  sema_up(&semA);
}
void functionB() {
  sema_down(&semB);
  sema_down(&semA);
  sema_up(&semA);
  sema_up(&semB);
}
```
Assume that initialize() has already been called. Now let's say that two threads are executing functionA(), and two threads are executing functionB(). All four threads are running concurrently. Explain how this scenario can lead to deadlock.

(e) Ron is trying to implement syscalls in PintOS, and he wants to make sure that he safely reads and writes from memory. As a result, he makes sure to correctly validate that every argument on the stack is in the user process's virtual address space. In addition, when a buffer pointer is passed in as a syscall argument, he makes sure to check that the first byte and last byte of the buffer are valid. Explain how you can exploit Ron's implementation of buffer pointer validation to cause a kernel crash. Be specific (e.g. explain how you would select a buffer pointer and buffer size for your exploit).

(f) Is it possible for an interrupt handler (code triggered by a hardware interrupt) to sleep while waiting for another event? If so, explain how. If not, explain why not.

#### 4. Spell Finder

Harry has a big test coming up at LogPorts Castle, and he hasn't read the textbook yet! He needs to be able to perform a specific spell, but he doesn't know where it is in the textbook.

Harry has asked you, a computer magic major at LogPorts, to write a multiprocessing program for him that can rapidly find the spell in the textbook. Your solution must create num\_processes processes, and each process should search an equal portion of the textbook using the search\_for\_spell function.

You can assume that num\_processes is a power of 2, and that textbook\_size is a multiple of num\_processes.

NOTE: For each blank, you can use as many lines as you need to solve the problem. You may be able to leave some blanks empty. You can assume that all syscalls will not error.

```
/* This function will read the textbook file into array `arr`. You can assume
that the textbook will be exactly `textbook_size` characters long. Assume that
this is already implemented. */
void read_textbook_into_array(char *arr, int textbook_size);
/* This function will search for Harry's spell in array `arr`, and print the
spell if found. The function will only search for the spell in the subarray
between `start_index` (inclusive) and `end_index` (exclusive). Assume that this
is already implemented. */
search_for_spell(char *arr, int start_index, int end_index);
void process_array(int num_processes, int textbook_size) {
  char *arr = malloc(sizeof(char) * textbook_size);read_textbook_into_array(arr, textbook_size);
  int start_index = 0;
  int end_index = textbook_size;
 for (\_ [A]_{-}) {
    pid_t pid = fork();
    if (pid == 0) {
      -L[B]_{-1};} else {
      \Box [C] \Box;
    }
 }
  search_for_spell(arr, start_index, end_index);
}
(a) [A]
```
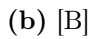

(c) [C]

(d) Why is this program not memory-efficient with respect to the size of the textbook (assume that the Operating System does not use copy-on-write when forking)?

(e) Neville, a computer magic minor, recommends that you use multithreading instead. Justify his recommendation.

#### 5. Video Games

Recall our Crowded Video Games implementation from discussion, which allowed a limited number of players, max\_players, to connect to a video game server:

```
struct server {
  // ...
  sema_t sem;
};
struct server *initialize_server(int max_players) {
  struct server *s = malloc(sizeof(struct server));
  // ...
  // Initialize semaphore to value of `max_players`.
  sema_init(&s->sem, max_players);
  return s;
}
void play_session(struct server *s) {
  sema_down(&s->sem);
  connect(s);
  play();
  disconnect(s);
  sema_up(&s->sem);
}
```
We now need to add new functionality to our game. Specifically, we want to add two new functions that can be called by the server administrator, add\_server\_capacity and remove\_server\_capacity. void increase\_server\_capacity(struct server \*s) will be called when the server is upgraded and the maximum number of connections increases by one. void decrease\_server\_capacity(struct server \*s) will be called when the server is overloaded and the maximum number of connections needs to decrease by one.

You can assume that, when increase\_server\_capacity or decrease\_server\_capacity are called, no player is connected to the server (i.e. the server is down for maintenance).

NOTE: For each blank, you can use as many lines as you need to solve the problem. You may be able to leave some blanks empty. When you see // ..., assume that there is other server logic there that you don't need to worry about modifying.

```
struct server {
  // ...
  sema_t sem;
  _____[A]_____
};
struct server *initialize_game(int num_servers) {
  struct server *s = malloc(sizeof(struct server));
  // ...
  sema_init(&s->sem, 0, num_servers);
  _____[B]_____
  return s;
}
void play_session(struct server *s) {
  sema_down(&s->sem);
  connect(s);
  play();
```

```
disconnect(s);
  sema_up(&s->sem);
}
void increase_server_capacity(struct server *s) {
  _____[C]_____
}
void decrease_server_capacity(struct server *s) {
  _____[D]_____
}
(a) [A]
```
(b) [B]

(c) [C]

(d) [D]

No more questions.